# **CAS PIA®**

October 2015

#### **Browser and operating system requirements**

**Operating system Windows Mac, Linux, ... Browser**

노

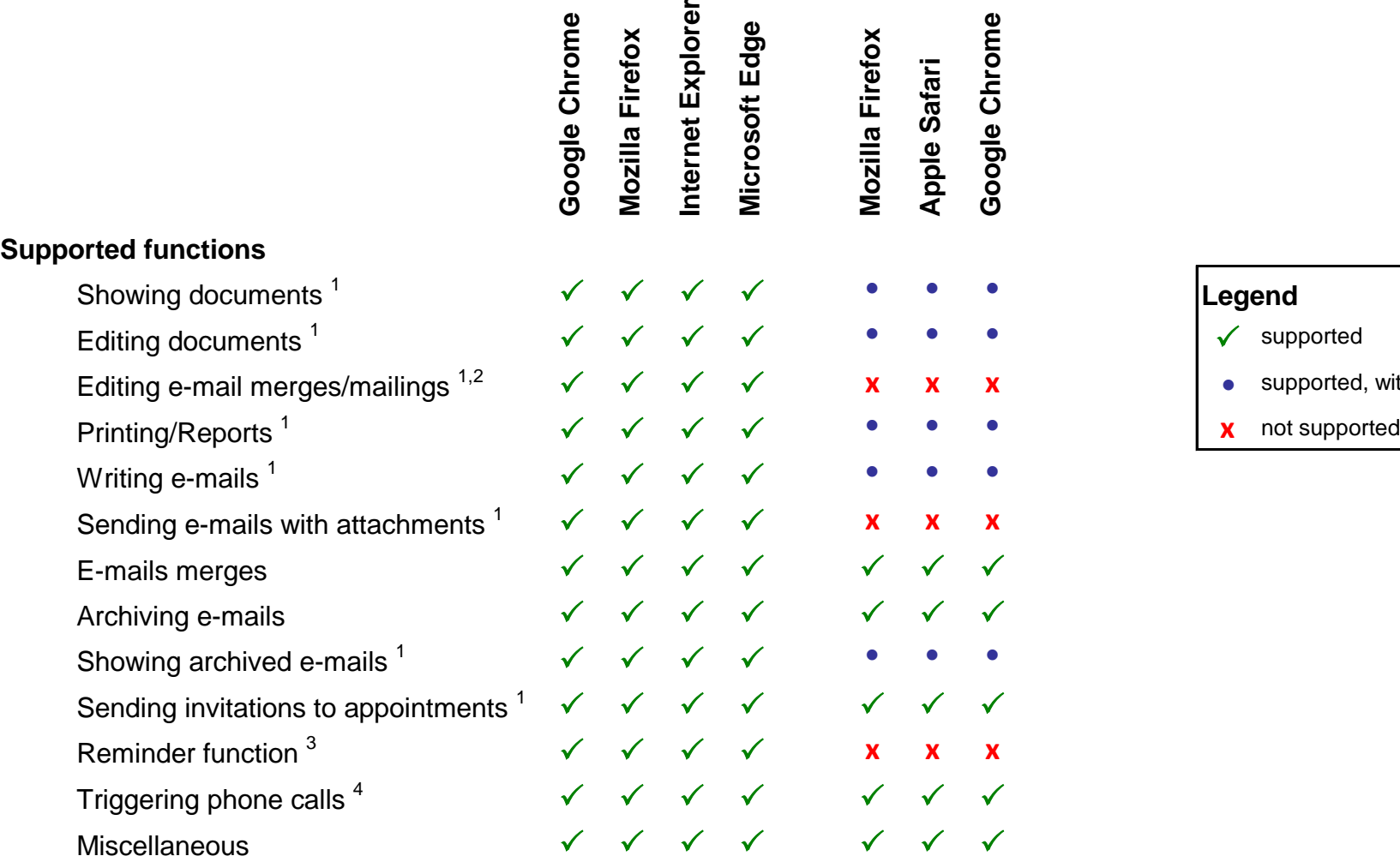

### **CAS Smart Add-on and CAS PIA Add-In <sup>5</sup>**

Microsoft Office versions 2010, 2013, 2016 Mozilla Thunderbird versions version 24.x or higher

#### **Requirements**

Operating system Windows 7, Windows 8, Windows 8.1, Windows 10, Windows Server 2012

<sup>5</sup>The CAS Smart Add-on, CAS PIA Add-In and CAS Info@Click are cost-free modules that can be installed locally from within the CAS PIA settings

### **CAS Info@Click <sup>5</sup>**

#### **Requirements**

Operating system Windows 7, Windows 8, Windows 8.1, Windows 10, Windows Server 2012 Supported telephone systems Connected telephony devices (TAPI 2.1 and later) Skype (VoIP)

#### **Mobile sync**

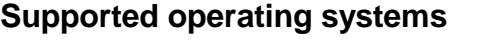

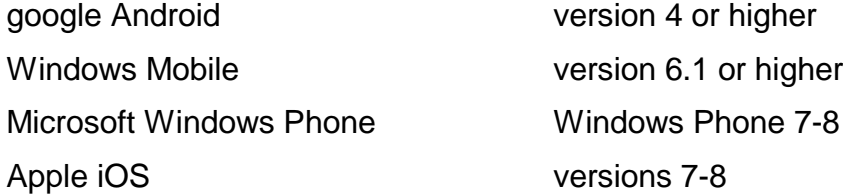

<sup>1</sup> CAS Smart Add-on (for Windows)

<sup>2</sup> CAS PIA Add-In (for Windows)

<sup>3</sup>CAS Info@Click (for Windows)

 $4$ The deployed telephone system must support the "callto://" protocol

CAS Software AG, CAS-Weg 1-5, 76131 Karlsruhe, Germany, www.cas-pia.com

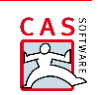

Tel. +49 721/9638-0, Fax +49 721 9638-299, Info@cas-pia.de

## **Legend**

**e** supported, with restrictions